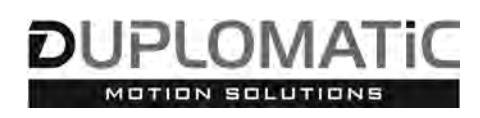

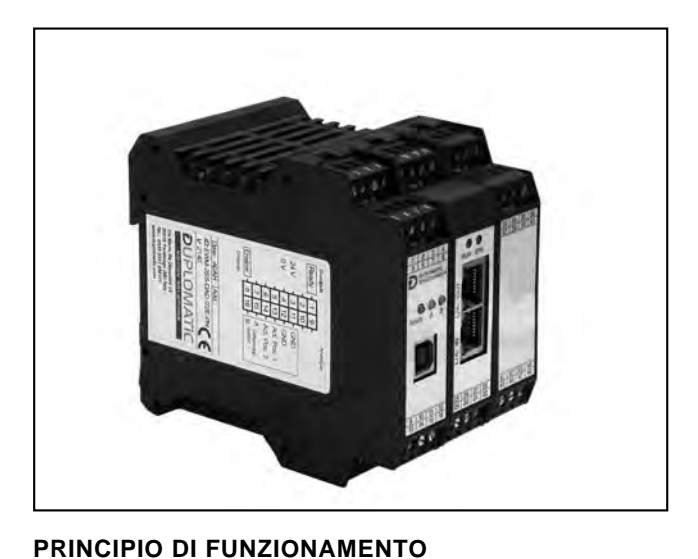

# **EWM-2SS-DAD CON INTERFACCIA ETHERNET**

**SCHEDA PER CONTROLLO DI POSIZIONAMENTO SINCRONO DI DUE ASSI IN ANELLO CHIUSO SERIE 22**

# **MONTAGGIO SU GUIDA DIN: EN 50022**

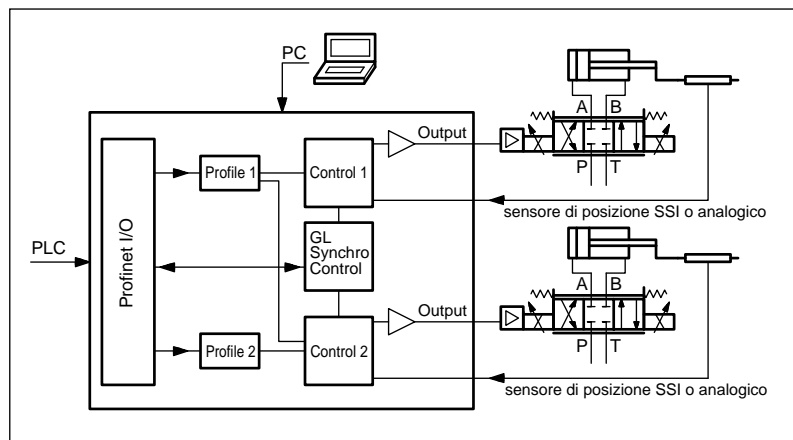

- Questa scheda è pensata per il controllo di posizionamento di due assi.
- È disponibile anche un controllo in sincronia.
- La scheda accetta sia sensori digitali che analogici.
- Il modulo comunica col PLC attraverso l'interfaccia fieldbus integrata, ProfiNet o EtherCAT.
- La scheda si configura solo via software, tramite porta USB.

# **CARATTERISTICHE TECNICHE**

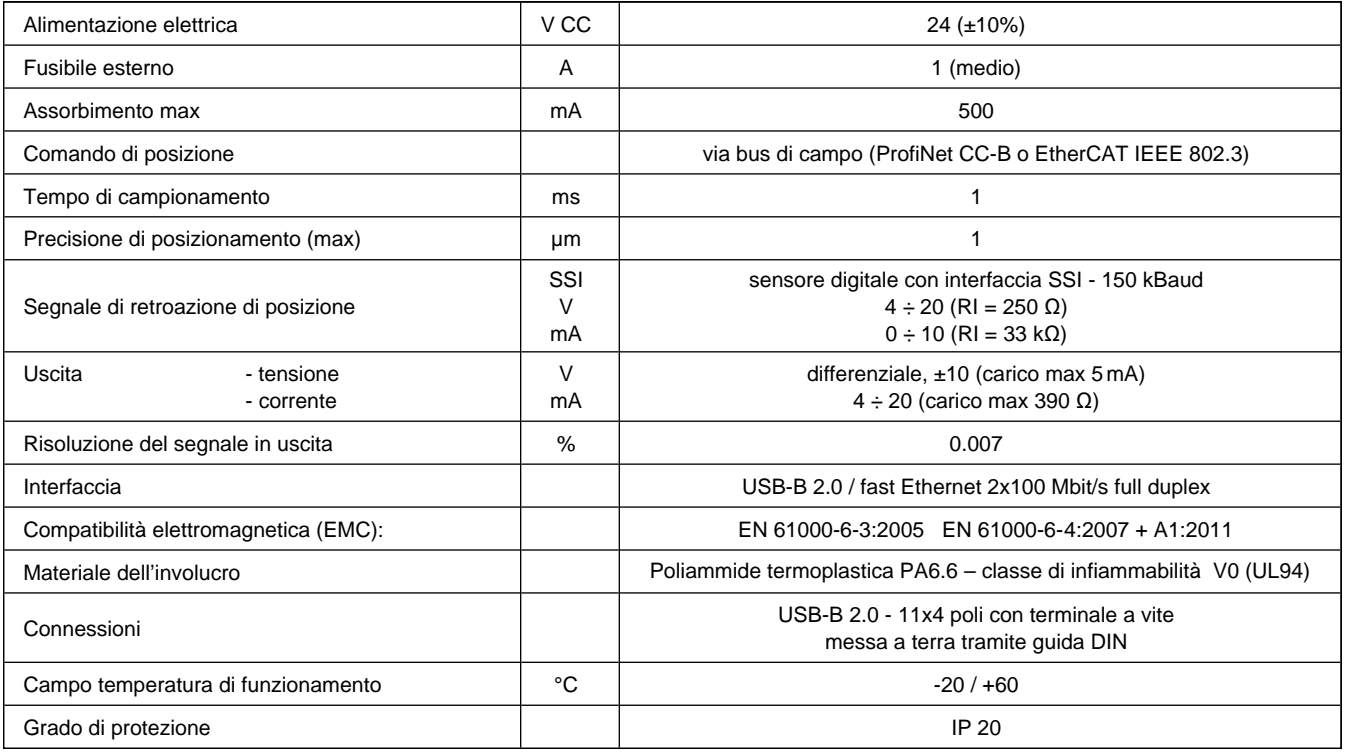

### **1 - CODICE DI IDENTIFICAZIONE**

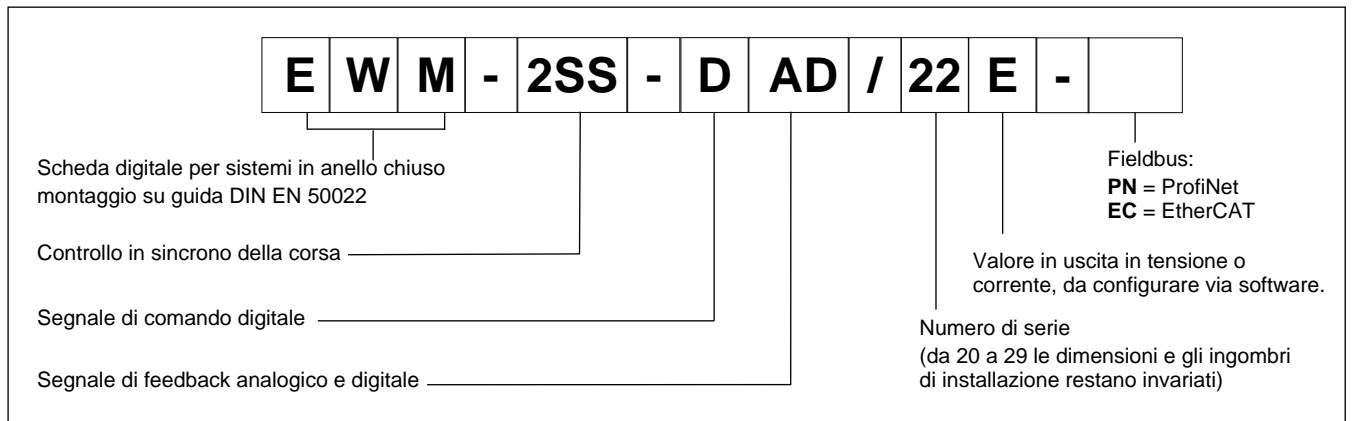

### **2 - CARATTERISTICHE**

#### **Funzioni del controller**

- Controllo della corsa sincrono o indipendente di due assi, in anello chiuso
- Comando di posizione, parametri di velocità, riscontro dal feedback, on loop control byte e status byte via bus di campo
- Posizionamento preciso risoluzione 1µm
- 2 metodi per il controllo di posizione:

SDD – Decelerazione Dipendente dalla Corsa - struttura di posizionamento con ottimizzazione dei tempi e stabilità molto elevata

NC – Controllo numerico - Segue il profilo di posizionamento

- 2 metodi per il controllo in sincrono: Master-slave
- Movimento sulla media dei valori ▪ Dati di distanza in mm
- Per sensori di posizione digitali
- In caso di necessità la scheda può essere configurata per usare sensori di posizione analogici
- Sensori analogici scalabili via software
- Impostazione del guadagno via software con parametri indipendenti per modalità SDD o NC
- Filtro PT1 per stabilizzare la reazione alla regolazione
- Uscita in emergenza (EOUT)
- Trasmissione dati sicura e senza errori
- Movimento in manuale attuabile via bus di campo

#### **Adattamento delle curve al tipo di valvola**

- Funzione CTRL per adattare le curve di frenatura con valvole proporzionali a ricoprimento positivo o nullo
- Compensazione avanzata della banda morta: compensazione di non-linearità con curve a doppio guadagno.

#### **Funzioni monitorate**

- Errore in posizione
- Errore rottura cavo per segnale di comando e guasto al sensore di retroazione.
- 2 uscite digitali per la lettura dello stato

#### **Altre caratteristiche**

- Uscita in corrente o in tensione da configurare via software
- Configurazione scheda via software, porta USB-B sul frontalino
- Parametrizzazione possibile anche tramite interfaccia Profinet ed EtherCAT

### **3 - CARATTERISTICHE FUNZIONALI**

#### **3.1 - Alimentazione**

La scheda funziona con alimentazione 24V CC, come previsto dalla direttiva EMC. Prevedere protezione contro sovratensione (varistori, diodi di ricircolo) per tutte le induttanze relative alla stessa alimentazione elettrica (relè, valvole).

Si raccomanda di utilizzare alimentazione elettrica regolata (lineare o in modalità switching), sia per la scheda, sia per i sensori.

#### **3.2 - Protezioni elettriche**

La scheda è dotata di filtri RC e tutti gli ingressi e le uscite sono protetti da sovratensioni grazie a soppressori a diodi.

#### **3.3 - Ingressi digitali**

La scheda accetta segnali in ingresso in tensione  $12 \div 24$  V; livello basso <2V, livello alto >10V. Resistenza di ingresso 25 kΩ. Attenersi allo schema di cablaggio al paragrafo 4.

#### **3.4 - Segnali di riferimento**

La scheda accetta comandi via bus di campo con interfaccia Profinet o Ethercat.

#### **3.5 - Segnali di posizione**

La scheda accetta un segnale digitale da qualsiasi sensore con interfaccia SSI con specifiche RS422. Bit, codice e risoluzione sono configurabili via software.

Usare sensori digitali con la medesima risoluzione (max 1 um)

In alternativa, è presente un ingresso utilizzabile con un sensore analogico. La scheda accetta un 0 ÷ 10 V (Ri 33 kohm) o 4 ÷ 20 mA (Ri = 250 ohm).

La risoluzione analogica è dello 0,01% incluso sovracampionamento.

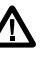

Con sensore analogico i parametri SSI nel software assumono valori preimpostati di default che non devono essere modificati dall'utente.

#### **3.6 - Uscite analogiche**

I valori in uscita possono essere in tensione o in corrente e sono da configurare via software (parametri SIGNAL\_x:U).

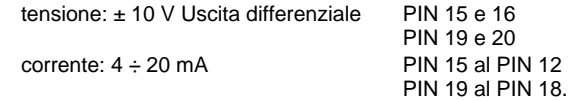

#### **3.7 - Uscite digitali**

L'uscita digitale READY è visualizzata led sul frontalino.

Livello basso <2V, livello alto > V alimentazione (max 50 mA).

### **4 - SCHEMA DI CABLAGGIO**

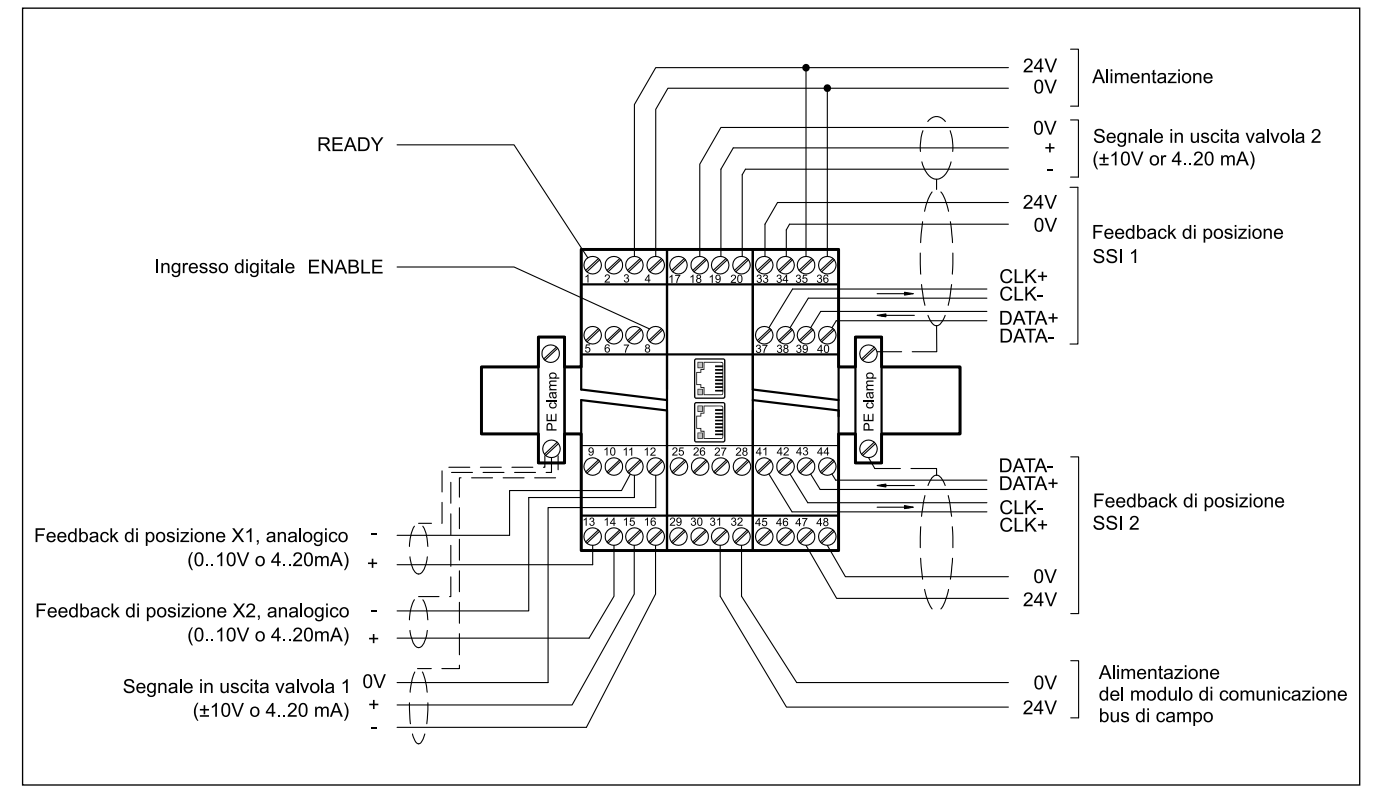

#### **INGRESSI / USCITE DIGITALI**

- PIN Segnale d'uscita READY
- 1 Funzionamento generale. È attivo quando ENABLE (PIN 8 e bit fieldbus) è attivato e la diagnostica non rileva errori. Questa uscita corrisponde al led verde presente sul modulo con la porta USB.
- PIN Ingresso ENABLE:
- 8 Questo ingresso digitale inizializza l'applicazione. Il controller e il segnale READY sono attivi. Il segnale analogico all'elemento da controllare è abilitato. La posizione target viene impostata al valore della posizione attuale e l'asse è pronto a funzionare. Il movimento è controllato in anello chiuso. Deve essere attivo anche il bit ENABLE via bus di campo.

#### **INTERFACCIA SENSORE SSI**

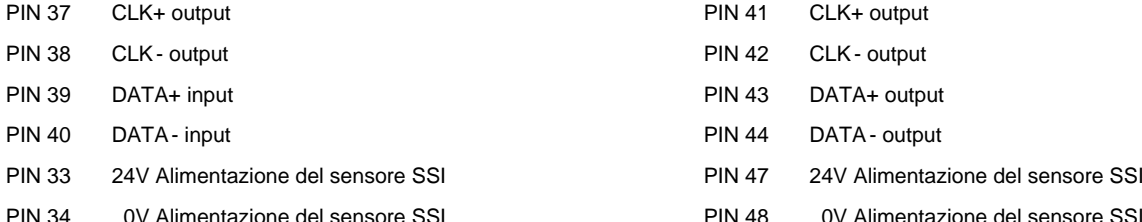

#### **INGRESSI ANALOGICI**

- PIN Segnale del feedback analogico (X1),
- 13  $0 \div 100$  % corrisponde a  $0 \div 10$  V o  $4 \div 20$  mA
- PIN Segnale del feedback analogico (X2),
- 14  $0 \div 100$  % corrisponde a  $0 \div 10$  V o  $4 \div 20$  mA

### **USCITE ANALOGICHE**

#### **tensione**

- PIN Uscita differenziale (U1)
- 16/15 ±100% corrisponde a ±10 V differenziale
- PIN Uscita differenziale (U2)
- 19/20 ±100% corrisponde a ±10 V differenziale

#### **corrente**

PIN 12/15 Uscita U1: ±100% corrisponde a 4 ÷ 20 mA

PIN 18/19 Uscita U2: ±100% corrisponde a 4 ÷ 20 mA

#### **position 1 position 2**

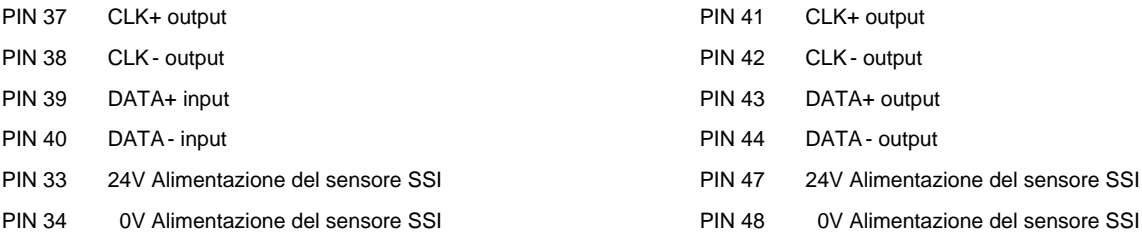

#### **5 - INSTALLAZIONE**

Utilizzare conduttori con sezione 0,75 mm<sup>2</sup> per distanze fino a 20 m e con sezione 1,00 mm<sup>2</sup> per distanze fino a 40 m.

Per le altre connessioni si consiglia di utilizzare cavi con guaina schermata collegata a massa solo dal lato scheda.

**NOTA:** Per rispettare i requisiti di EMC è importante che il collegamento elettrico sia strettamente conforme allo schema di collegamento riportato in questo catalogo.

Come regola generale la valvola ed i cavi di collegamento alla scheda elettronica devono essere mantenuti il più possibile distanti da fonti di disturbo quali cavi di potenza, motori elettrici, inverter e teleruttori.

In ambienti a forte emissione elettromagnetica è opportuno utilizzare cavi schermati per tutte le connessioni.

#### **5.1 - Start-up**

Installare il modulo seguendo le prescrizioni EMC. Quando altre utenze condividono la stessa alimentazione prevedere il collegamento di messa a terra a stella (collegare ad un unico punto di terra)

- Allacciare separatamente I cavi di segnale e i cavi potenza.
- Usare cavi schermati per i segnali analogici
- In presenza di forte emissione elettromagnetica (relè di potenza, driver di potenza a frequenza controllata), o cavi di lunghezza >3 m è opportuno utilizzare cavi schermati per tutti i collegamenti.

In presenza di alte frequenze utilizzare elementi in ferrite EMI.

All'interno del quadro elettrico, separare la parte di potenza (e relativi cavi) dalla parte di segnale. L'esperienza insegna che l'area vicino al PLC (area 24 V) potrebbe essere adatta.

Sfruttare le basse impedenze tra PE (messa a terra) e la guida DIN: le tensioni transitorie ai terminali vengono scaricate sulla la guida DIN tramite la messa a terra locale. Collegare le schermature direttamente al modulo tramite i terminali di messa a terra.

Alimentare con tensione stabilizzata (a PWM controllato). La bassa impedenza di alimentatori stabilizzati facilita lo smorzamento delle interferenze, migliorando la risoluzione del segnale.

Si raccomanda l'installazione di componenti di protezione (diodi, varistori) su eventuali carichi induttivi collegati allo stesso alimentatore.

#### **5.2 - Interfaccia ProfiNet IO RT**

ProfiNet è un bus di campo su tecnologia Industrial Ethernet basata su IEEE 802.3 e si basa sulla versione a 100 Mbit/s-di full duplex e Ethernet.

Su ogni porta sono presenti i LED di diagnostica.

Le caratteristiche di un dispositivo I/O sono descritte in un file GSDML. Esso descrive la struttura dei dati in ingresso e in uscita ciclici trasferiti tra il controllore programmabile e il dispositivo fieldbus I/O.

I parametri di comunicazione vanno pre-settati, 32 bytes per l'ingresso e 32 bytes per l'uscita.

Il file di configurazione dei dati .GSDML è disponibile per il download sul nostro sito web.

#### **5.3 - Linee guida per l'installazione versione PN**

I dispositivi di campo ProfiNet IO sono connessi esclusivamente via switches come componenti di rete.

Una rete ProfiNet può avere struttura a stella, ad albero, ad anello o in linea. I supporti di trasmissione sono cavi in rame CAT5.

Per rispettare l'IP20 nella cabina elettrica si usano connettori RJ45 CAT5, in accordo alla normativa EN 50173 o ISO / IEC 11801.

La connessione tra i componenti della rete ProfiNet si chiama canale ProfiNet. Nella maggior parte dei casi, i canali ProfiNet sono costruiti con cavi in rame secondo IEC 61784-5-3 e IEC 24702, lunghezza massima 100 m.

#### **5.4 - Interfaccia EtherCAT IO**

EtherCAT (EtherNET for Control Automation Technology) è un sistema bus di campo basato su EtherNET, lo standard basato su IEC 61158, IEC 61784 e ISO 15745-4, che utilizza livelli fisici Ethernet full-duplex.

#### **5.5 - Linee guida per l'installazione versione EC**

La rete EtherCAT è composta da un master e uno o più dispositivi slave e supporta quasi ogni topologia, linea, albero o stella

**La lunghezza del cavo tra due dispositivi EtherCAT non deve superare i 100 metri**. Ciò deriva dalla tecnologia FastEthernet, che per motivi di attenuazione del segnale sulla lunghezza della linea consente una lunghezza massima del collegamento di 5 + 90 + 5 m.

Per collegare i dispositivi EtherCAT utilizzare solo connessioni Ethernet (cavo + spina) almeno di categoria 5 (CAT5) secondo EN 50173 o ISO / IEC 11801. EtherCAT utilizza quattro fili del cavo per la trasmissione del segnale e connettori RJ45.

L'assegnazione dei contatti è compatibile con lo standard Ethernet (ISO / IEC 8802-3).

Su ogni porta sono presenti i LED di diagnostica.

Le caratteristiche di un dispositivo I/O sono descritte in un file EtherCAT Slave Information (.ESI). Esso descrive la struttura dei dati in ingresso e in uscita ciclici trasferiti tra il controllore programmabile e il dispositivo fieldbus I/O.

I parametri di comunicazione vanno pre-settati, 32 bytes per l'ingresso e 32 bytes per l'uscita.

Il file di configurazione dei dati EtherCAT Slave Information (.ESI) è disponibile per il download sul nostro sito web.

### **6 - SETUP**

La configurazione della scheda è possibile solo via software, tramite porta USB.

Si controlla il sistema in anello aperto, muovendo il servocilindro avanti e indietro via fieldbus con i comandi HAND\_x:B e HAND\_x:A alla velocità impostata nel parametro HAND, per facilitare la programmazione della scheda e la calibrazione del sistema.

#### **6.1 - Software EWMPC/20**

Il software EWMPC/20 è scaricabile dal sito web di Duplomatic MS, alla pagina di riferimento del prodotto.

Per connettere la scheda al PC utilizzare un cavo standard USB 2.0 A – B (standard USB per stampanti).

Una volta connesso, il software rileva tutte le informazioni dalla scheda e genera automaticamente la tabella degli ingressi e dei parametri disponibili, i valori di default, le unità di misura e delle brevi spiegazioni dei parametri per la configurazione.

Alcune funzioni (configurazione del baud rate, la modalità di controllo remoto, il salvataggio e l'analisi dei dati per successive valutazioni) vengono sfruttate per velocizzare la procedura di installazione.

Il software è compatibile con i SO Microsoft Windows 7, 8 e 10.

#### **6.2 - Tabella parametri**

La tabella dei parametri è disponibile in inglese o tedesco. La lingua è impostabile dal parametro LG.

Con il comando MODE è possibile scegliere tra una visualizzazione della lista parametri per aree funzionali (interfaccia sensori, posizione, pressione, segnale in uscita) oppure una lista generica che li comprende tutti.

**Per l'elenco completo dei parametri e delle impostazioni fare riferimento al manuale tecnico di start-up** *89475 ETM.*

### **7 - CARATTERISTICHE PRINCIPALI**

La EWM-2SS-DAD-\* è una scheda per controllo di posizione di due assi.

Il controllo si ottimizza regolando pochi parametri; il profilo di movimento si imposta tramite bus di campo (posizione e velocità).

#### **7.1 - Sequenza di posizionamento**

Il posizionamento è controllato via bus di campo.

È possibile passare dal posizionamento in anello chiuso al movimento in manuale in anello aperto e viceversa.

Con READY attivo il sistema è pronto. Il controllo ad anello aperto si ottiene tramite i bit di HAND e il parametro di velocità. Quando il bit HAND diventa basso la scheda assume la posizione attuale come quella richiesta e l'asse è pronto a lavorare in anello chiuso.

Attivando anche il bit START il modulo assume il comando di posizione inviato via fieldbus come nuovo target.

L'asse si porta immediatamente nella nuova posizione e attiva il bit di stato 'POSWIN' quando la posizione è raggiunta. POSWIN resta attivo per tutto il tempo in cui l'asse si trova nella finestra di posizione o finché il bit START è attivo.

Impostando il bit sincrono (SC) si sincronizzano gli assi e il controllore di sincronizzazione funziona in base alla modalità di funzione selezionata (master-slave o media dei valori). L'asse 2 sta seguendo l'asse 1 secondo il principio master-slave.

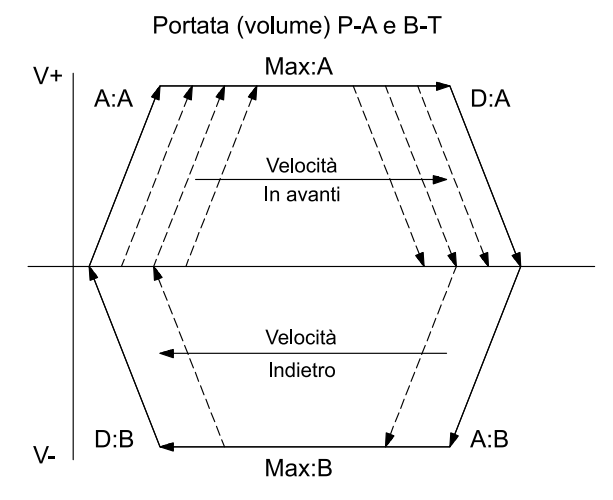

La scheda può funzionare in due modi:

**SDD - decelerazione dipendente dalla corsa**, dove il viene regolato il guadagno del sistema. Si ottiene una struttura di posizionamento con ottimizzazione dei tempi e stabilità molto elevata.

**NC -** il segnale di posizione viene generato a partire dall'errore di inseguimento.

Un trasduttore rileva la posizione effettiva dell'attuatore, che viene comparata con la posizione prevista. La posizione target e la velocità a cui raggiungerla sono inviate via fieldbus.

La precisione di posizionamento è limitata dalla risoluzione del trasduttore e dalla portata della valvola idraulica installata, per cui è fondamentale scegliere attentamente la valvola da applicare al sistema in fase di progetto, valutando come bilanciare i fattori di velocità e di precisione richiesti.

#### **7.2 - Segnale d'uscita in emergenza (EOUT)**

Questa funzione, disattivabile, permette di impostare un valore specifico per il segnale in uscita da utilizzare quando si manifesta un errore (es. errore del sensore o ENABLE disabilitato). Può servire per portare l'asse ad una delle due posizioni estreme a velocità programmata. La funzione è disattivabile e prevede parametri differenziati per ciascun asse.

#### **7.3 - Adattamento della curva caratteristica di frenatura al tipo di valvola (CTRL)**

Con valvole proporzionali a ricoprimento positivo in genere si utilizza uno dei parametri SQRT, che linearizza la curva di portata non lineare tipica di queste valvole.

Con valvole proporzionali a ricoprimento zero (valvole di controllo e servovalvole) si applica la funzione LIN o SQRT1, indipendentemente del tipo di applicazione. La curva progressiva di SQRT1 offre un posizionamento più preciso, ma può portare a tempi di posizionamento più lunghi.

LIN: Curva lineare

fattore di guadagno 1

- SQRT1: Funzione quadratica con errore minimo. Fattore di guadagno 3 (alla posizione target) impostazione standard
- SQRT2: Funzione quadratica con guadagno elevato. Il guadagno aumenta con fattore 5 (alla posizione di destinazione). Questa impostazione andrebbe applicata solo con un flusso progressivo significativo attraverso la valvola.

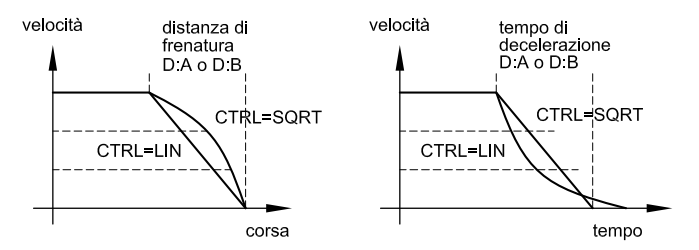

#### **7.4 - Adattamento del segnale in uscita alle caratteristiche della valvola (TRIGGER)**

I controlli di posizionamento hanno una curva caratteristica a doppio guadagno che migliora e stabilizza il comportamento in posizionamento rispetto al tipico gradino sovrapposto. Con questo tipo di compensazione si riesce a regolare anche le curve di portata non lineari.

Nel caso sia possibile applicare delle regolazioni anche alla valvola o alla sua elettronica integrata, è necessario portare la regolazione all'amplificatore di potenza o al modulo di posizionamento.

Se la compensazione della banda morta (MIN) fosse eccessiva potrebbe impedire la regolazione della velocità minima. In casi estremi ciò può produrre oscillazioni nel controllo di posizione in anello chiuso.

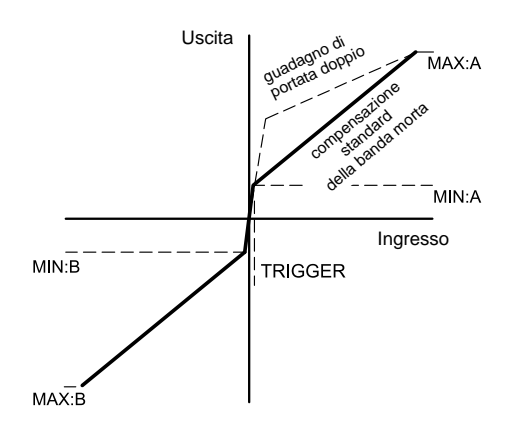

# **8 - CIRCUITO SCHEDA**

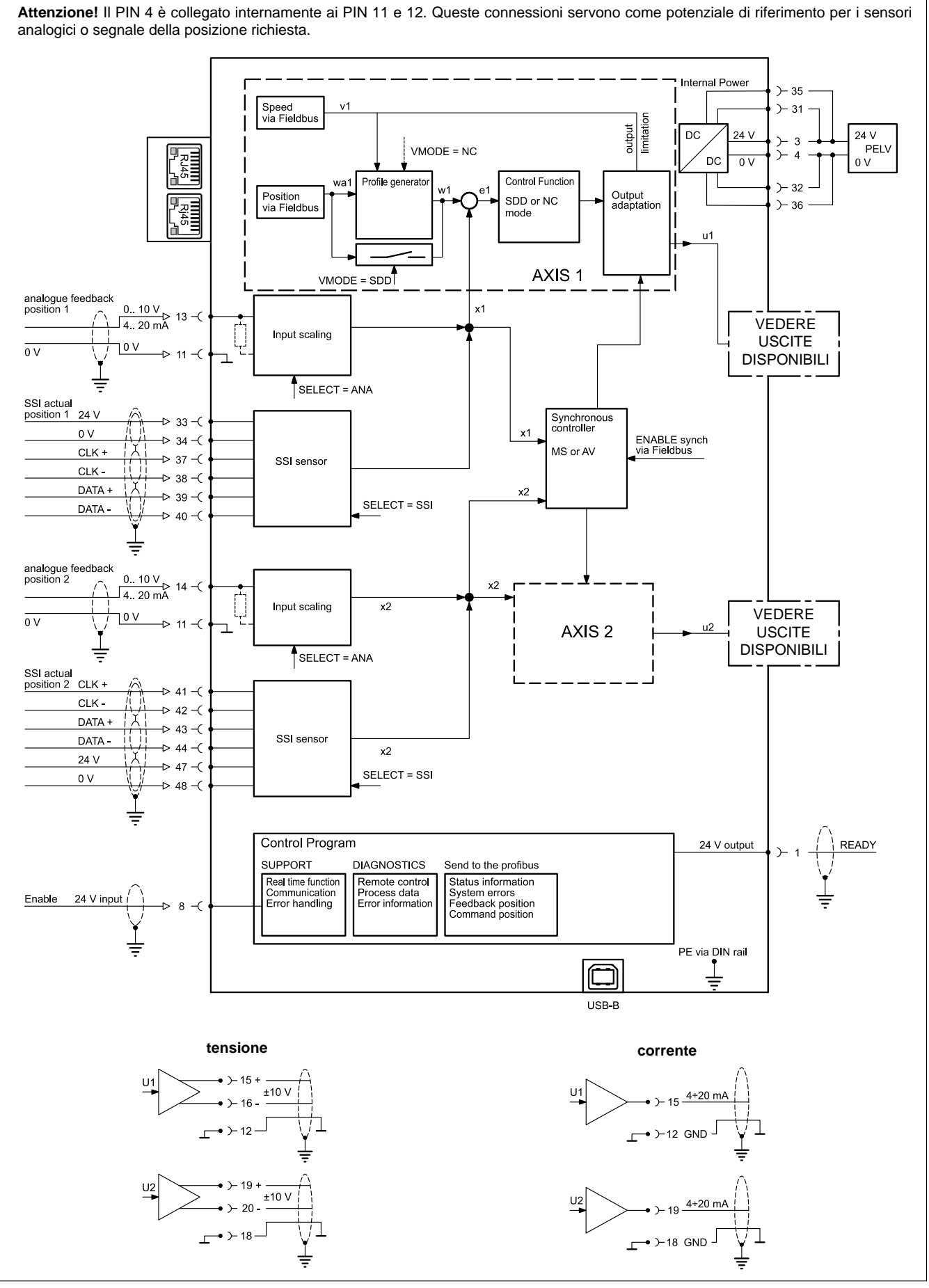

89 475/122 ID **6/8**

## **9 - DIMENSIONI DI INGOMBRO E INSTALLAZIONE**

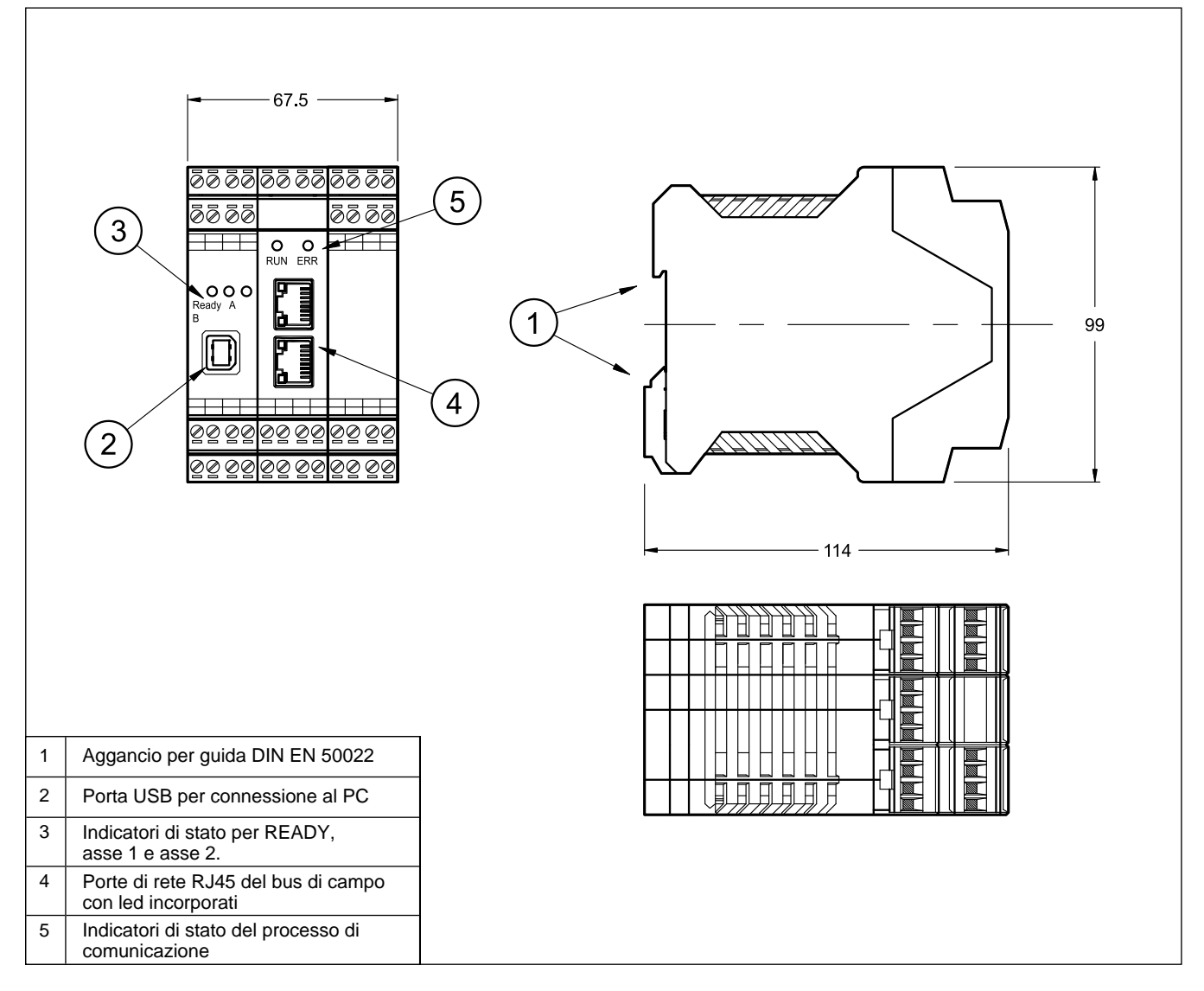

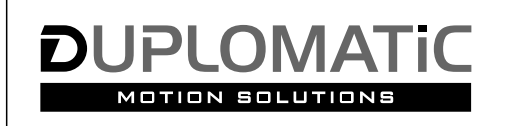

# **DUPLOMATIC MS Spa**

via Mario Re Depaolini, 24 | 20015 Parabiago (MI) | Italy T+39 0331 895111 | E vendite.ita@duplomatic.com | sales.exp@duplomatic.com duplomaticmotionsolutions.com